# **ELISA Ricine eZYDIAG®**

#### **Test immuno‐enzymatique pour la détection de la ricine dans le plasma humain**

# **Le test ELISA Ricine eZYDIAG® a été développé en collaboration avec le CEA**

La marque eZYDIAG® est la propriété du CEA (Commissariat à l'Energie Atomique et aux énergies alternatives, France)

# **1 ‐ DOSAGE DE LA RICINE ‐ INTRODUCTION**

La ricine est une toxine de nature glycoprotéique particulièrement puissante présente dans la graine de ricin (*Ricinus communis*). Étant l'une des toxines les plus mortelles connues, compte tenu de sa grande disponibilité, de sa relative facilité de production et de dissémination, la ricine est considérée comme un agent de bioterrorisme potentiel et est classée dans la catégorie B par les *Centers for Disease Control and Prevention* (CDC).

Des cas d'intoxication sont décrits, essentiellement des tentatives de suicide par ingestion de graines de ricin ou par injection d'extraits plus ou moins purifiés de graines contenant la toxine. L'utilisation ou les tentatives de production ou d'utilisation depuis le 19<sup>ème</sup> siècle sont nombreuses et largement documentées dans les écrits et documents disponibles à tous.

Cette protéine, de la famille des « *ribosome‐inactivating proteins* » (RIPs), a une masse moléculaire de 66 000 Da et est formée de deux chaînes polypeptidiques A et B, reliées entre elles par un pont disulfure. La chaîne B (lectine) se lie aux glycoprotéines et glycolipides des membranes cellulaires permettant l'endocytose de la toxine. La chaîne A (N‐glycosidase) porte l'activité catalytique, et est capable d'inhiber la synthèse des protéines par inactivation irréversible de l'ARNr 28S de la sous‐unité ribosomale 60S des mammifères, entraînant la mort cellulaire.

Les signes cliniques de l'intoxication à la ricine dépendent de la quantité et de la voie d'exposition mais sont pour la plupart non spécifiques. Sa toxicité est maximale par voie pulmonaire (DL50 3‐5 µg/kg) entrainant une nécrose, un œdème pulmonaire et une insuffisance respiratoire dans les 36 à 72 heures conduisant le plus souvent à la mort par un syndrome de détresse respiratoire aigu. Par ingestion, elle est moins toxique, car en partie détruite dans l'estomac (DL50 : 20‐30 mg/kg), et entraine des manifestations cliniques comprenant, nausées et vomissements, diarrhée, hypotension, hématurie, insuffisance rénale, nécrose des cellules épithéliales intestinales, hémorragie, nécrose du foie, de la rate et des reins. Certains patients présentent des hallucinations, des convulsions et des défaillances d'organes mettant leur vie en danger. L'altération des constantes biochimiques sanguines et urinaires ne sont pas spécifiques.

Le kit Ricine eZYDIAG® permet la détection spécifique de la ricine dans le plasma de patients potentiellement intoxiqués. Une étude (non publiée), conduite sur un modèle animal pertinent, montre la possibilité de détecter la toxine dans un délai compris entre 2 heures et 6 jours.

# **2 ‐ PRINCIPE DU DOSAGE RICINE eZYDIAG®**

Le kit de diagnostic *ELISA Ricine eZYDIAG®* est basé sur une technique immuno‐enzymatique (EIA) utilisant deux anticorps monoclonaux spécifiques de la ricine (dosage « sandwich ») dans des échantillons de plasma humain.

Le kit peut être utilisé selon deux modalités :

 **Un protocole « qualitatif »,** permettant l'analyse d'un maximum d'échantillons (jusqu'à 45 plasmas en doublet), les résultats sont rendus uniquement sur un critère positif/négatif.

 **Un protocole « quantitatif »**, utilisant une gamme d'étalonnage et permettant l'analyse au maximum de 38 plasmas (en doublet), les résultats sont alors rendus de façon quantitative (concentration de ricine présente dans l'échantillon).

La phase solide est composée de 12 barrettes de 8 puits en polystyrène, dont les parois sont recouvertes du premier anticorps monoclonal (Ac de capture). Le second anticorps monoclonal (Ac traceur) est marqué à la biotine. La fixation de ce deuxième anticorps est révélée par l'addition de streptavidine couplée à la péroxydase du raifort (HRP).

Le nombre de barrettes à utiliser est à définir suivant le nombre d'échantillons à analyser et le protocole choisi s'aider du plan de plaque proposé, voir § 9.1 et 9.2).

L'essai comprend les étapes réactionnelles suivantes :

- 1. Prélavage des puits à utiliser (nombre de barrettes selon le nombre d'échantillons à analyser)
- 2. Distribution des témoins négatifs, positifs (protocole qualitatif) ou de la gamme standard (protocole quantitatif) et des échantillons
- 3. Incubation sous agitation
- 4. Lavages, puis distribution de l'anticorps traceur
- 5. Incubation sous agitation
- 6. Lavages puis distribution du conjugué
- 7. Incubation sous agitation
- 8. Lavages, puis révélation de l'activité enzymatique liée à la phase solide par addition du substrat
- 9. Arrêt de la révélation
- 10. Lecture des densités optiques à 450 nm et 630 nm (ou 620 nm suivant filtres disponibles)
- 11. Interprétation des résultats

La réalisation du test dans une pièce de température supérieure à 25°C peut entrainer une détérioration des performances.

# **3 ‐ COMPOSITION DU KIT**

# **3.1 Présentation du coffret**

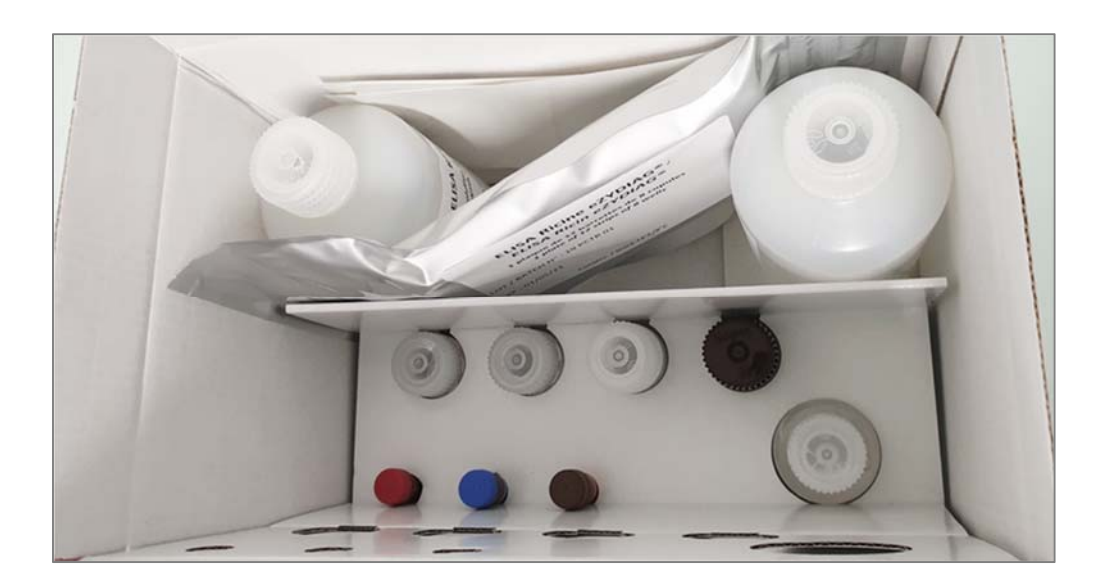

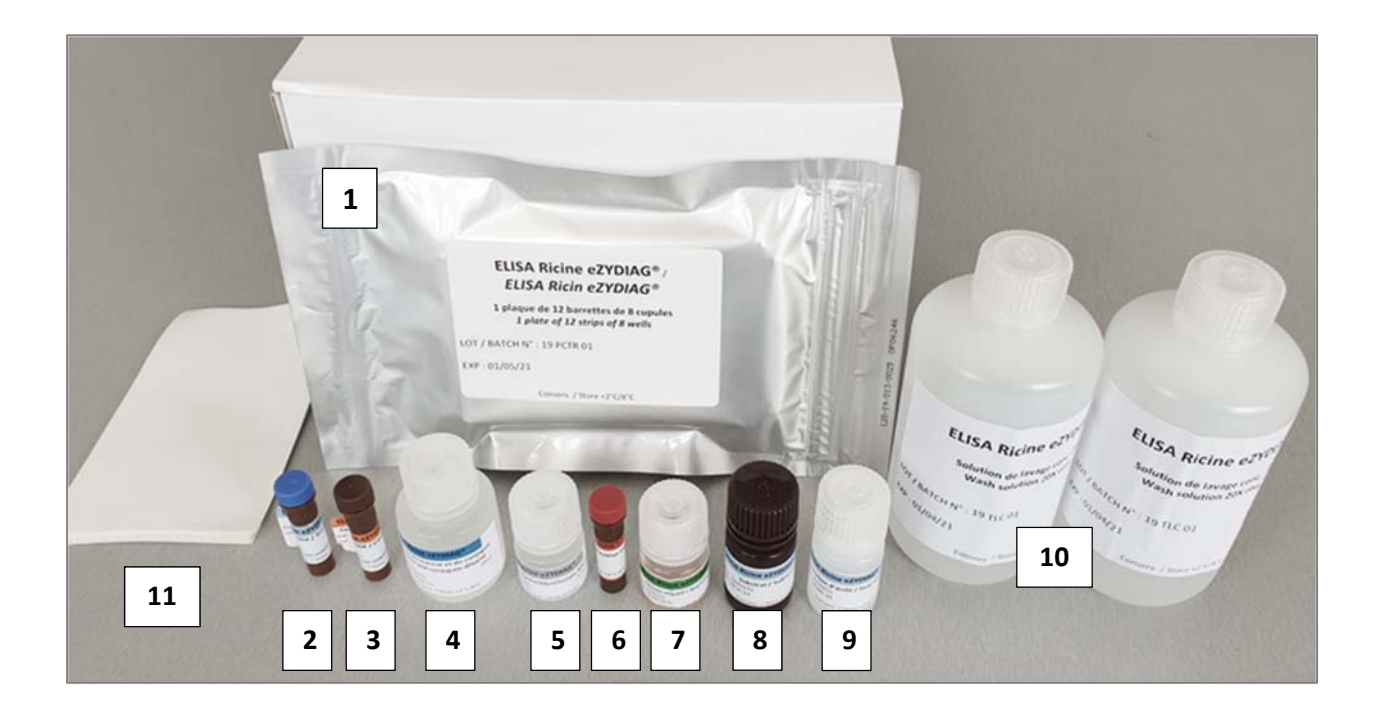

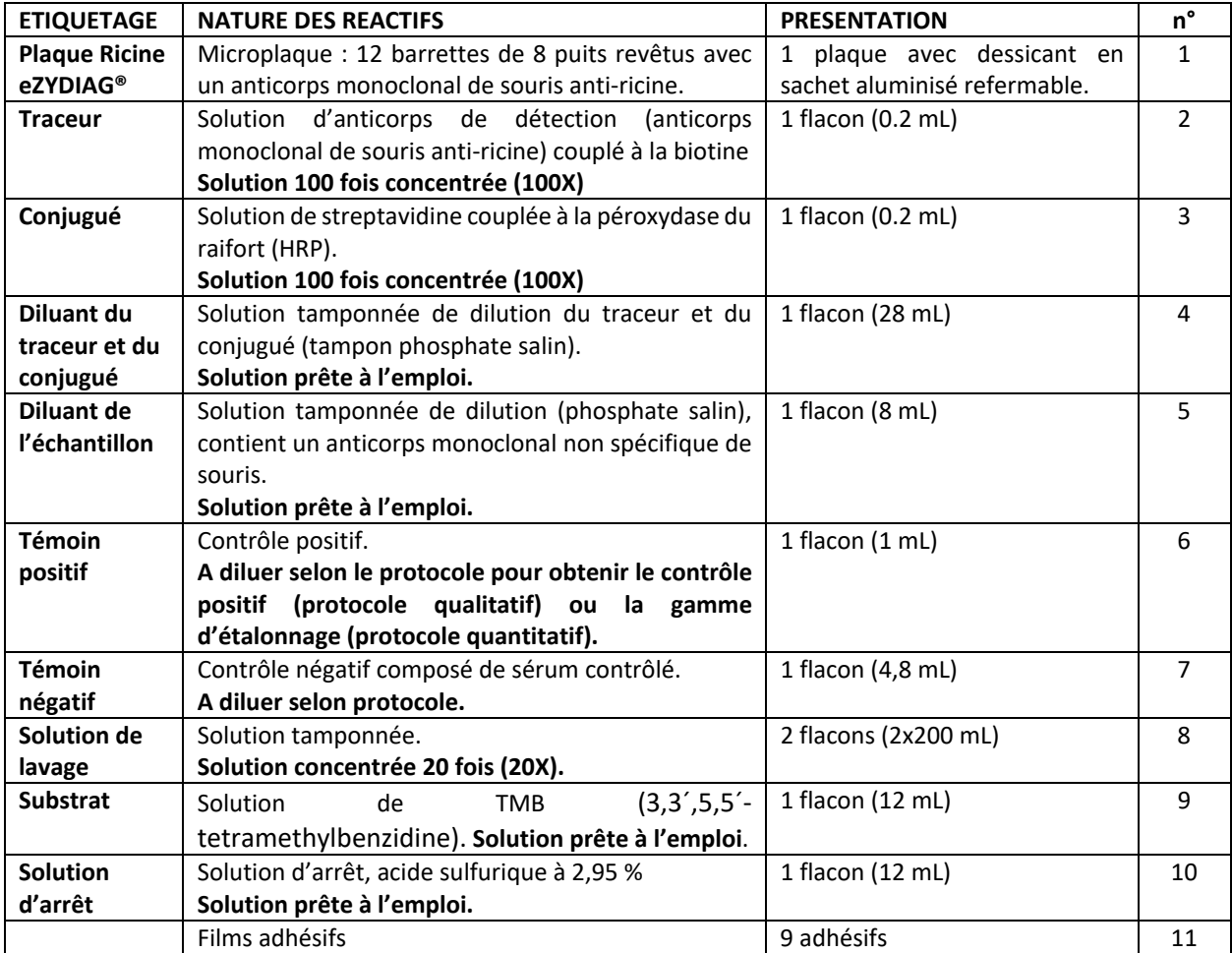

#### **4 ‐ CONSERVATION, VALIDITE**

Conserver le kit de +2°C à +8°C. A cette température, tous les réactifs sont stables jusqu'à la date de péremption indiquée sur le coffret du kit et sur chaque réactif.

Tous les réactifs liquides conservent après ouverture la même péremption (voir date sur les flacons) à condition qu'ils n'aient pas été dilués ou souillés, qu'ils soient soigneusement rebouchés et très rapidement remis à +2°C/+8°C après utilisation.

La plaque a une durée de conservation de 1 mois après ouverture à condition que 1) l'ouverture du sachet se fasse bien après remise à température ambiante et 2) qu'après utilisation le sachet soit rapidement refermé hermétiquement en chassant l'air avant d'être replacé à +2°C/+8°C.

Ne pas congeler les réactifs.

#### **5 – MATERIELS NECESSAIRES**

L'utilisation du kit ELISA Ricine eZYDIAG® requiert l'utilisation des matériels suivants :

- Micropipettes en bon état de fonctionnement étalonnées et contrôlées (précision, reproductibilité).
- Micropipette 8 canaux en bon état de fonctionnement étalonnée et contrôlée.
- Tubes en polypropylène pour réaliser les différentes dilutions.
- Agitateur de microplaques
- Laveur de plaques automatique (le lavage manuel ne permet pas l'atteinte de critères de validation des résultats). Cet appareil doit être en bon état et faire l'objet de contrôles réguliers.
- Spectrophotomètre permettant la mesure sur microplaques 96 puits, des absorbances à 450 nm et 630 nm (ou 620 nm suivant les filtres disponibles). Cet appareil doit être en bon état et faire l'objet de contrôles métrologiques réguliers conformément aux bonnes pratiques de laboratoire.

# **NOTE IMPORTANTE**

**2 programmes de lavages sont utilisés** : (à programmer sur votre laveur)

- **Programme n°1 (Prog 1) :** 3 distributions successives de 300 µL par puits **avec** aspiration finale.
- **Programme n°2 (Prog 2) :** 3 distributions successives de 300 µL par puits **sans** aspiration finale.

**Le respect de ces protocoles de lavage est essentiel pour la qualité et la validité des résultats.** 

# **6 – TYPE D'ECHANTILLONS**

Le test doit être réalisé sur des plasmas humains obtenus à partir de prélèvements sanguins réalisés sur citrate ou sur EDTA. Les plasmas héparinés ne doivent pas être analysés avec ce kit.

Il est préférable de tester les échantillons dans un délai de 24 heures suivant le prélèvement avec une conservation à 2°C/8°C. Au‐delà, la conservation des plasmas est possible à ‐20°C pour une durée inférieure à 6 mois, ou à ‐70/80°C pour des durées supérieures.

Suivre la procédure standard de prélèvement sanguin en évitant tout contact direct avec le sang.

Certains échantillons pouvant générer des résultats erronés, il est recommandé d'identifier préalablement à l'analyse tous les échantillons qui pourraient présenter un aspect anormal (opalescents, lactescents, ictériques, hémolysés, partiellement coagulés…).

Si les échantillons doivent être transportés, ils doivent être conditionnés et emballés selon les réglementations relatives au transport d'échantillons biologiques et transportés réfrigérés (2°C/8°C) sur une durée maximum de 25 heures ou congelés (< ‐20°C).

# **7 – PRECAUTIONS D'EMPLOI – INFORMATIONS IMPORTANTES**

La qualité des résultats dépend de l'observation des bonnes pratiques de laboratoire suivantes :

- Les réactifs doivent être conservés à une température de +2°C à +8°C.
- Ne pas utiliser de réactifs au-delà de la date de péremption.
- Ne pas mélanger ou associer, pendant la même manipulation, des réactifs provenant de kits de lots différents.
- La réalisation du test dans une pièce de température supérieure à 25°C peut entrainer une détérioration des performances.
- Laisser les réactifs revenir à température ambiante pendant environ une heure (sauf « Traceur » et « Conjugué ») avant utilisation.
- Ne pas vortexer les flacons « Traceur » et « Conjugué » ainsi que leur dilution (mélanger par aspiration refoulement).
- Diluer soigneusement les réactifs, en évitant toute contamination.
- Ne pas utiliser de verrerie pour la préparation des réactifs, favoriser les contenants à usage unique.
- Il n'est pas recommandé de pipeter des volumes trop petits (<10 µL).
- Après chaque lavage, il est nécessaire de distribuer les réactifs le plus rapidement possible et sans délai.
- Changer l'embout de pipette entre chaque échantillon.
- Respecter en tous points le protocole fourni par le fabriquant.
- Le lavage des puits est une étape essentielle de la procédure : respecter les programmes de lavages indiqués dans le protocole et vérifier que tous les puits sont totalement remplis, puis totalement vidés. Un lavage mal effectué entrainera des résultats incorrects.
- Ne jamais utiliser le même contenant et le même embout de pipette pour ajouter le conjugué et le substrat.
- Sur des échantillons partiellement coagulés, veillez à ne pas pipeter de fibrine.
- Dans le cadre du protocole qualitatif, tester systématiquement les témoins positifs et négatifs.
- Dans le cadre du protocole quantitatif, intégrer systématiquement une gamme d'étalonnage à toute manipulation.
- En cas d'identification d'échantillons positifs, fortement concentrés, il est conseillé d'inactiver les déchets liquides à la soude (NaOH, 0,1 M en concentration finale).

#### **8 ‐ PREPARATION DES REACTIFS**

L'ensemble de la préparation des réactifs et dilution des échantillons est à réaliser extemporanément.

#### **8.1 ‐ Réactifs prêts à l'emploi**

#### **8.1.1 Plaque Ricine eZYDIAG®**

Avant ouverture du sachet, laisser la microplaque revenir à température ambiante pendant 1 heure dans son emballage protecteur, afin d'éviter toute condensation dans les puits.

Juste avant le dépôt des échantillons, ouvrir le sachet au point de soudure, prendre le nombre de barrettes nécessaires aux analyses et remettre immédiatement les barrettes inutilisées dans le sachet avec le dessicant. Refermer hermétiquement après avoir pris soin de chasser l'air.

Conserver de +2°C/+8°C.

**7.1.2 Réactifs liquides prêts à l'emploi :** (« Diluant du traceur et du conjugué », « Diluant échantillon », « Solution de lavage », « Substrat » et « Solution d'arrêt », « Témoin négatif » et « Témoin positif »).

Environ 1 heure avant leur utilisation, ces réactifs doivent être ramenés à température ambiante.

Laisser les flacons « Traceur » et « Conjugué » à +2/+8°C.

Après chaque utilisation, ils doivent être rebouchés soigneusement et remis rapidement à +2/+8°C pour garantir leur bonne conservation.

#### **8.2 – Préparation des réactifs à diluer**

Après chaque utilisation, ils doivent être rebouchés soigneusement et remis rapidement à +2/+8°C pour garantir leur bonne conservation.

N'utiliser que la quantité nécessaire pour la réalisation des analyses.

#### **8.2.1 Flacon « Traceur »**

La préparation du traceur doit être réalisée 10 minutes maximum avant la fin de l'incubation des échantillons et standards.

Diluer la solution de traceur au 1/100 dans le diluant du traceur et du conjugué (ex : 10 µL de traceur + 990 µL de diluant du traceur et du conjugué pour une barrette). Effectuer une agitation douce par aspirationrefoulement à la micropipette ou par retournement pour homogénéiser le mélange**. Ne pas vortexer**.

Il est recommandé d'éviter le pipetage de trop petites quantités (< 10 µL). Pour rappel, il est nécessaire d'utiliser des micropipettes en bon état et ayant fait l'objet d'une calibration récente.

#### **8.2.2 Flacon « Conjugué »**

La préparation du conjugué doit être réalisée 10 minutes maximum avant la fin de l'incubation du traceur.

Diluer la solution de conjugué au 1/100 dans le diluant du traceur et du conjugué (ex : 10 µL de conjugué + 990 µL de diluant du traceur et du conjugué). Effectuer une agitation douce par aspiration‐refoulement à la micropipette ou par retournement pour homogénéiser le mélange**. Ne pas vortexer**.

Il est recommandé d'éviter le pipetage de trop petites quantités (< 10 µL). Pour rappel, il est nécessaire d'utiliser des micropipettes en bon état et ayant fait l'objet d'une calibration récente.

#### **8.2.3 Flacon « Solution de lavage »**

Diluer la solution de lavage au 1/20 dans de l'eau distillée, eau ultrapure ou « Pour préparation injectable » à température ambiante (ex : 50 mL de solution concentrée + 950 mL d'eau distillée).

# **8.3 Préparation des témoins pour le protocole qualitatif :**

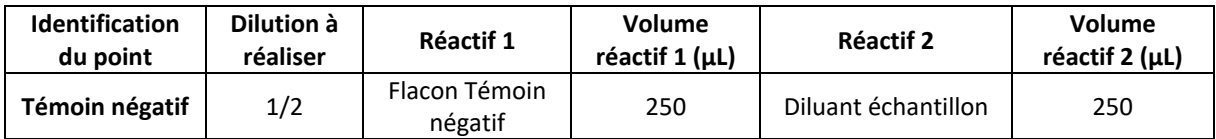

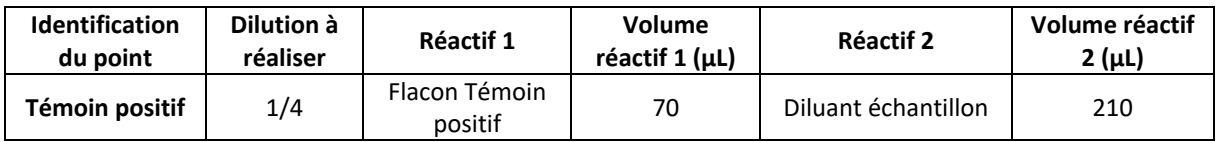

# **8.4 Préparation de la gamme d'étalonnage et échantillons pour le protocole quantitatif :**

Volumes calculés sur la base de passage de tous les points en doublet.

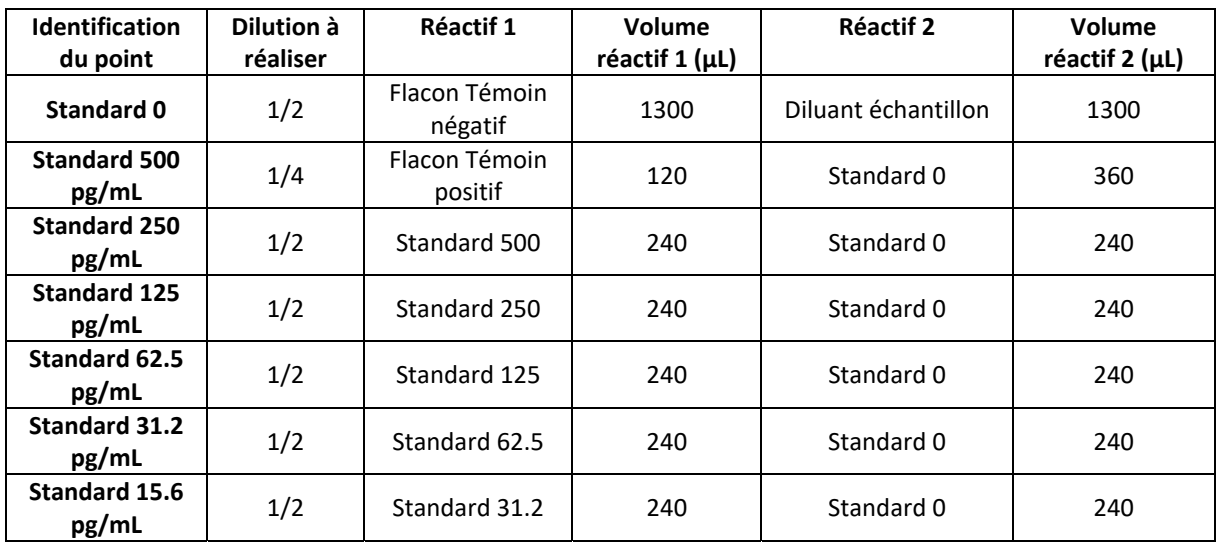

# **8.5 Echantillons** (quel que soit le protocole)

Les échantillons doivent être testés en doublet.

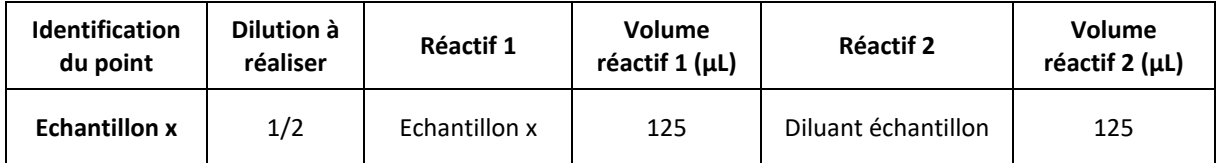

#### **9 ‐ MODE OPERATOIRE**

Avant toute incubation recouvrir la plaque d'un film adhésif propre (films fournis).

#### **9.1 ‐ Protocole qualitatif :**

#### **9.1.1 Plan de plaque**

Le plan de plaque proposé, ci‐dessous, doit être respecté afin de permettre une utilisation simplifiée du **fichier Excel de traitement des résultats** (voir§ 10.1)**.** 

Ce fichier est téléchargeable en utilisant le lien suivant :

#### **http://joliot.cea.fr/drf/joliot/Documents/LI2D/ ELISA\_Ricine\_eZYDIAG\_QLF.xlsx**

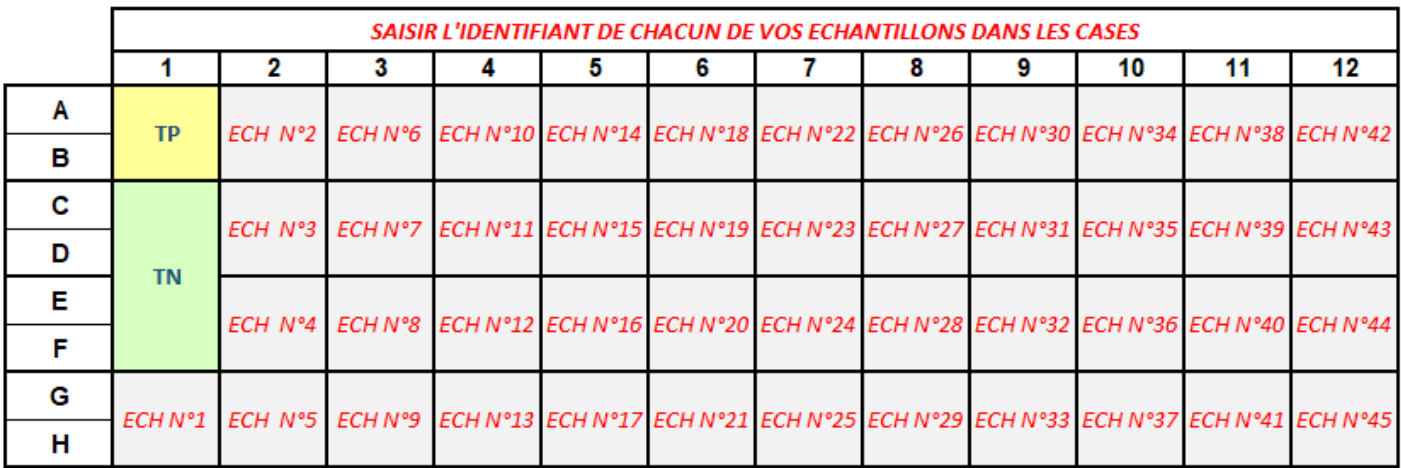

*(TP : Témoin positif, TN : Témoin négatif)* 

#### **9.1.2 Protocole qualitatif détaillé**

- 1. Laver les barrettes avant utilisation avec 3 distributions successives de 300 µL de solution de lavage 1X par puits (programme n°1, voir page 4).
- 2. Selon le plan de plaque, distribuer 100 µL en doublet du témoin positif et 100 µL en quadruplet du témoin négatif (dilués en diluant échantillon, voir § 8.3) ainsi que 100 µL de chaque échantillon à analyser (dilué ½ en diluant échantillon, voir § 8.5).
- 3. Incuber sous agitation (1000 rpm) pendant 45 minutes à température ambiante.
- 4. Laver avec 3 distributions successives de 300 µL de solution de lavage 1X par puits (programme n°1).
- 5. Distribuer 100 µL par puits de « Traceur » dilué 1/100 (voir § 8.2).
- 6. Incuber sous agitation (1000 rpm) pendant 45 minutes à température ambiante.
- 7. Laver avec 3 distributions successives de 300 µL de solution de lavage 1X par puits (programme n°1).
- 8. Distribuer 100 µL par puits de « Conjugué » dilué 1/100 (voir § 8.2).
- 9. Incuber sous agitation (1000 rpm) pendant 30 minutes à température ambiante.
- 10. Laver avec 3 distributions successives de 300 µL de solution de lavage 1X par puits **sans aspiration finale** (programme n°2, voir page 4).
- 11. Agiter 5 minutes à 1000 rpm (puits contenant les 300 µL de solution de lavage 1X).
- 12. Laver avec 3 distributions successives de 300 µL de solution de lavage 1X par puits (programme n°1
- 13. Distribuer 100 µL par puits de « Substrat ».
- 14. Incuber à l'obscurité 30 minutes sans agitation.
- 15. Distribuer 100 µL par puits de « Solution d'arrêt ».
- 16. Lire l'absorbance à **450 et 630 nm** (ou 620 nm selon les filtres disponibles) ou programmer votre lecteur pour obtenir directement les valeurs correspondant à la soustraction des absorbances mesurées à 450 et 630 nm.
- 17. Lire l'absorbance à **450 et 630 nm** (ou 620 nm selon les filtres disponibles). Si vous en avez la possibilité, programmer votre lecteur pour obtenir directement les valeurs correspondant à la soustraction des absorbances mesurées à 450 avec celles mesurées à 630 nm. Dans le cas contraire, il faudra faire cette soustraction, sur un tableur ou manuellement, à partir des données brutes du lecteur.

# **9.2 ‐ Protocole quantitatif :**

#### **9.2.1 Plan de plaque**

Le plan de plaque proposé, ci‐dessous, doit être respecté afin de permettre une utilisation simplifiée du **fichier Excel de traitement des résultats** (voir§ 10.2)**.** 

Ce fichier est téléchargeable en utilisant le lien suivant :

#### **http://joliot.cea.fr/drf/joliot/Documents/LI2D/ELISA\_Ricine\_eZYDIAG\_QNT.xlsx**

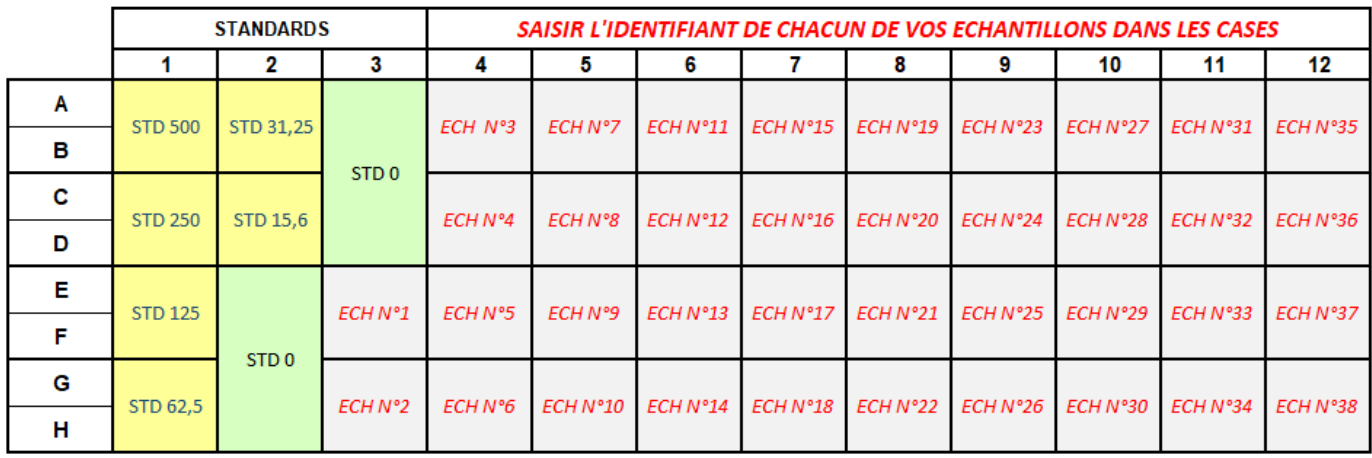

#### **9.2.2 Protocole quantitatif détaillé**

- 1. Laver le nombre nécessaire de barrettes avant utilisation avec 3 distributions successives de 300 µL de solution de lavage 1X par puits (programme n°1, voir page 4).
- 2. Selon le plan de plaque, distribuer en doublet, 100 µL des standards 500 pg/mL à 15.6 pg/mL (voir § 8.4) et distribuer 100 µL du standard 0 dans les 8 puits indiqués.
- 3. Distribuer en doublet 100 µL de chaque échantillon à analyser (dilués ½ en diluant de l'échantillon, voir § 8.5).
- 4. Incuber sous agitation (1000 rpm) pendant 45 minutes à température ambiante.
- 5. Laver avec 3 distributions successives de 300 µL de solution de lavage 1X par puits (programme n°1).
- 6. Distribuer 100 µL par puits de « Traceur » dilué 1/100 (voir § 8.2).
- 7. Incuber sous agitation (1000 rpm) pendant 45 minutes à température ambiante.
- 8. Laver avec 3 distributions successives de 300 µL de solution de lavage 1X par puits (programme n°1).
- 9. Distribuer 100 µL par puits de « Conjugué » dilué 1/100 (voir § 8.2).
- 10. Incuber sous agitation (1000 rpm) pendant 30 minutes à température ambiante.
- 11. Laver avec 3 distributions successives de 300 µL de solution de lavage 1X par puits **sans aspiration finale** (programme n°2, voir page 4).
- 12. Agiter 5 minutes à 1000 rpm (puits contenant les 300 µL de solution de lavage 1X).
- 13. Laver avec 3 distributions successives de 300 µL de solution de lavage 1X par puits (programme n°1).
- 14. Distribuer 100 µL par puits de « Substrat ».
- 15. Incuber à l'obscurité 30 minutes sans agitation.
- 16. Distribuer 100 µL par puits de « Solution d'arrêt ».
- 17. Lire l'absorbance à **450 et 630 nm** (ou 620 nm selon les filtres disponibles). Si vous en avez la possibilité, programmer votre lecteur pour obtenir directement les valeurs correspondant à la soustraction des absorbances mesurées à 450 avec celles mesurées à 630 nm. Dans le cas contraire, il faudra faire cette soustraction, sur un tableur ou manuellement, à partir des données brutes du lecteur.

# **9.2.3 Protocole général schématique**

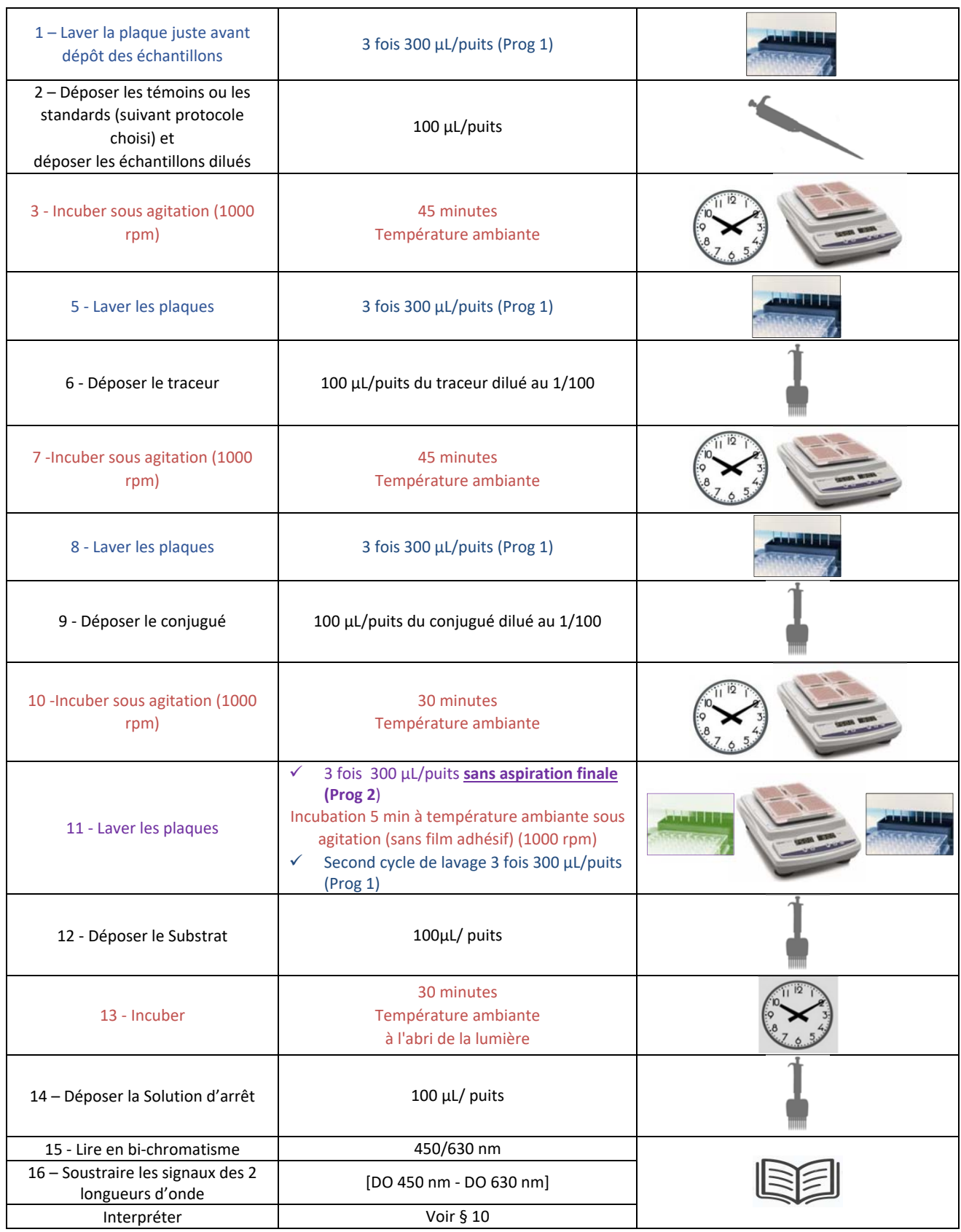

#### **10 ‐ CALCUL ET INTERPRETATION DES RESULTATS**

#### **10.1 – Protocole qualitatif**

L'interprétation des résultats du protocole quantitatif est facilitée par l'utilisation d'un fichier Excel conçu à cet effet.

Ce fichier est téléchargeable en utilisant le lien suivant :

**http://joliot.cea.fr/drf/joliot/Documents/LI2D/ ELISA\_Ricine\_eZYDIAG\_QLF.xlsx** 

Le fichier comporte 2 feuilles, « Plan de plaque ‐ Saisie lectures » et « Résultats »

#### **10.1.1 – Feuille « Plan de Plaque ‐ Saisie lectures »**

Cette feuille vous permet de renseigner l'intitulé de votre laboratoire, la date, l'identité de l'opérateur, les références du kit utilisé.

Elle vous renseigne sur le plan de plaque à respecter (tableau « Plan de plaque »).

Les cases « Ech N°X » (tableau « Plan de plaque ») sont accessibles pour la saisie de l'identifiant de chacun de vos échantillons.

Le tableau du bas vous permet de rentrer manuellement ou par « copier-coller » l'ensemble des données expérimentales (DO450nm moins DO630nm) de chaque puits **en accord avec le plan de plaque** et le nombre d'échantillons testés.

Il vous est possible d'invalider des valeurs qui vous paraitront aberrantes (à définir sous votre responsabilité), que ce soit sur les témoins ou les échantillons. Pour cela il faut supprimer la valeur en question dans le tableau de saisie des résultats.

Un champ « Remarques/Observations » vous permet d'indiquer toutes les informations complémentaires que vous jugerez utiles.

#### **10.1.2 ‐ Feuille « Résultats »**

Sur cette feuille, les seuls champs accessibles à la saisie de l'utilisateur sont les cellules « Visa opérateur » et « Validation ».

Cette page de calcul et de rendu de résultats se complète automatiquement à partir des données saisies dans l'onglet « Plan de plaque ‐ Saisie lectures ».

Les critères d'acceptation pour les témoins sont les suivants :

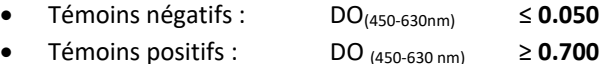

Après validation de ces critères, est calculé pour chaque échantillon, le rapport suivant :

#### *[Moyenne (DO450nm ‐ DO630 nm Echantillon)] / [Moyenne (DO450nm ‐ DO630 nm témoin négatif)]*

- Si ce rapport est **inférieur ou égal à 2.00**, l'échantillon est **négatif**.
- Si ce rapport est **supérieur à 2.00** l'échantillon est **potentiellement positif** et doit être ré‐analysé en utilisant le **protocole quantitatif**.

En cas de non validation d'un ou des 2 témoins, les résultats des échantillons ne peuvent pas être considérés et validés (mention « **Résultat invalide** » dans la feuille de résultats). Il est alors nécessaire de refaire un dosage en vérifiant, au préalable et a minima, les éléments suivants :

- o Vérifier l'absence d'un point aberrant parmi les 4 points de Standard 0.
- o Le respect général des préconisations et protocoles de la présente notice.
- o La préparation des réactifs en respect du protocole fourni.
- o La programmation du laveur de plaque utilisé.
- o Le bon fonctionnement de ce laveur.
- o Le respect du prélavage des barrettes en tout début de protocole.
- o L'utilisation des 2 programmes de lavages en accord avec le protocole fourni.
- o La température ambiante.
- o Les longueurs d'ondes utilisées lors des lectures.

# **10.2 – Protocole quantitatif**

L'interprétation des résultats du protocole quantitatif nécessite l'utilisation d'un fichier Excel conçu à cet effet.

Ce fichier est téléchargeable en utilisant le lien suivant :

**http://joliot.cea.fr/drf/joliot/Documents/LI2D/ELISA\_Ricine\_eZYDIAG\_QNT.xlsx** 

Le fichier comporte 2 feuilles, « Plan de plaque ‐ Saisie lectures » et « Résultats »

#### **10.2.1 – Feuille « Plan de Plaque ‐ Saisie lectures »**

Cette feuille présente les mêmes fonctionnalités que celle du fichier associé au protocole qualitatif (voir §10.1.1).

#### **10.2.2 ‐ Feuille « Résultats »**

Sur cette feuille, les seuls champs accessibles à la saisie de l'utilisateur sont les cellules « Visa opérateur » et « Validation » (à remplir suivant vos procédures).

Cette page de calcul et de rendu de résultats se complète automatiquement à partir des données saisies dans l'onglet « Plan de plaque ‐ Saisie lectures ».

Les critères d'acceptation pour la gamme standard sont les suivants :

- Standard 0 : Moyenne  $DO_{(450-630nm)}$  Std 0  $\leq 0.050$
- Standard 500 : Moyenne DO(450‐630 nm) Std 500 ≥ **0.700**
- Limite de détection < Limite de quantification

Après validation de ces critères, la concentration des échantillons est calculée.

Tout échantillon dont le résultat est inférieur à la Limite de Détection (LOD) est considéré comme **négatif**.

- Tout échantillon dont le résultat est compris entre la limite de détection (LOD) et la limite de quantification (LOQ) est considéré comme « **positif non quantifiable** ». Il est recommandé de le ré‐analyser pour vérification.
- Tout échantillon dont le résultat est supérieur à la limite de quantification (LOQ) est considéré comme **positif** et sa concentration est affichée dans le tableau résultat.

La mention « **Résultat invalide** » dans la feuille de résultats indique que les critères d'acceptation de la gamme standard ne sont pas atteints. La source de ces anomalies peut essentiellement être liée à :

- Des résultats anormaux au niveau du Standard 500.
	- o Vérifier l'absence d'un point aberrant parmi sur le doublet du Standard 500.
	- o Eliminer le point aberrant dans le tableau de saisie.
	- o Vérifier le respect du protocole de dilution de la gamme standard.
- Des résultats anormaux au niveau du Standard 0.
	- o Vérifier le respect du prélavage des barrettes en tout début de protocole.
	- o Il faut alors vérifier l'absence de point aberrant parmi les réplicats du Standard 0.
	- o Eliminer les points aberrants dans le tableau de saisie (ne pas supprimer plus de 2 points).
	- o En cas de manque important de reproductibilité (plus de 2 points aberrants), il est recommandé de refaire le dosage avec la plus grande rigueur, notamment au niveau des lavages.
- Un niveau général de signal très élevé au niveau de tous les Standards 0.
	- o Vérifier la programmation du laveur de plaque utilisé.
	- o Vérifier le bon fonctionnement de ce laveur.
	- o Vérifier le respect du prélavage des barrettes en tout début de protocole.
	- o Vérifier l'utilisation des 2 programmes de lavage en accord avec le protocole fourni.
	- o Vérifier la température ambiante.
	- o Vérifier les paramètres de l'agitation.

Les deux feuilles du fichier Excel sont imprimables.

#### **11 – LIMITATIONS**

Certains échantillons contenant des concentrations importantes de facteur rhumatoïde (RF) peuvent conduire à des résultats positifs non spécifiques. De tels cas doivent être identifiés avant la réalisation du test.

Le test est conçu pour éliminer les éventuelles interférences avec les anticorps humains anti-anticorps de souris (HAMA). Néanmoins, de fortes concentrations de HAMA peuvent donner des résultats faussement positifs.

Comme c'est le cas avec toute procédure diagnostique, le médecin doit évaluer le résultat obtenu par l'intermédiaire de ce kit à la lumière d'autres informations cliniques et diagnostiques disponibles.

Ne pas utiliser d'échantillons héparinés.

Les patients montrant des résultats douteux doivent être testés à nouveau en utilisant un nouveau prélèvement.

#### **12 – CONSIGNES D'HYGIENE ET DE SECURITE**

D'une façon générale : les conditions d'hygiène, de sécurité et de bonnes pratiques de laboratoire devront être en accord avec les différentes réglementations applicables.

- Tous les réactifs du kit sont exclusivement destinés au diagnostic *in vitro*.
- Porter des gants à usage unique pendant la manipulation des réactifs et des échantillons et se laver les mains soigneusement après la manipulation.
- Ne jamais pipeter à la bouche.
- Utiliser les équipements de protection individuelle préconisés dans les procédures de votre laboratoire.

Les déchets issus de l'utilisation du kit sont à éliminer suivant la réglementation en vigueur.

# Produit par DELPHARM BIOTECH, Lyon, France Conçu par CEA (DRF/Joliot/DMTS/SPI/LERI)

Contacts

stephanie.simon@cea.fr (01.69.08.77.04) laurent.bellanger@cea.fr (04.66.79.64.67)